#### МУНИЦИПАЛЬНОЕ БЮДЖЕТНОЕ ОБЩЕОБРАЗОВАТЕЛЬНОЕ УЧРЕЖДЕНИЕ-ОСНОВНАЯ ОБЩЕОБРАЗОВАТЕЛЬНАЯ ШКОЛА-ИНТЕРНАТ ИМЕНИ З.К. ТИГЕЕВА Г. МОЗДОКА РЕСПУБЛИКИ СЕВЕРНАЯ ОСЕТИЯ - АЛАНИЯ

PACCMOTPEHO Методическим объединением учителей начальных классов hona Протокол № 1 от «30» авщета 2022 г.

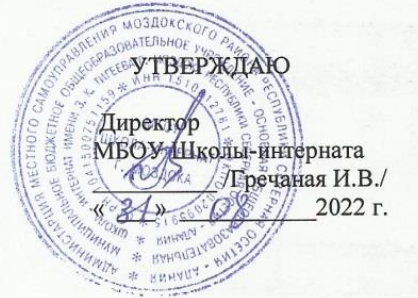

# Дополнительная общеобразовательная

### общеразвивающая программа

## технической направленности

# Проектной студии «КИТенок»

Возраст учащихся: 6-11

Срок реализации программы: 4 года

Автор-составитель: учитель информатики Королева Е.Н.

2022-2023 үчебный год

#### **Пояснительная записка**

В принятой Министерством образования РФ «Концепции о модификации образования» отмечено, что современные тенденции требуют более раннего внедрения изучения компьютеров и компьютерных технологий в учебный процесс.

Программа внеурочной деятельности составлена на основе:

- 1. Федерального компонента государственного стандарта;
- 2. Образовательной программы школы;
- 3. Авторского пособия «Формирование ИКТ-компетентности младших школьников»: пособие для учителей общеобразовательных учреждений/ [Е.И.Булин-Соколова, Т.А.Рудченко, А.Л.Семёнов, Е.Н.Хохлова]. – М.: Просвещение, 2011. – Работаем по новым стандартам.

#### **Характеристика программы**

Программа «Проектная студия «КИТенок»» рассчитана на детей младшего школьного возраста, то есть для учащихся 1-4 классов.

Программа составлена с учетом санитарно-гигиенических требований, возрастных особенностей учащихся младшего школьного возраста и рассчитана на работу в учебном компьютерном классе.

Занятия проводятся по 1 часу 1 раз в неделю. Во время занятия обязательными являются физкультурные минутки, гимнастика для глаз. Занятия проводятся в нетрадиционной форме с использованием разнообразных дидактических игр.

Срок освоения программы – 4 года.

Объем курса – 135 часов. Каждый год обучения рассчитан на 34 часа.

Программа курса состоит из 4-х ступеней, плавно продолжающих друг друга. Дети начинают заниматься в кружке с 1 класса и, занимаясь 4 года, смогут освоить работу в основных прикладных программах.

Программа курса состоит из часов:

- 1 класс «Мой друг компьютер» (33 часа)
- 2 класс «Юный художник» (34 часа)
- $3 \text{ Knacc}$  «Учимся печатать» (34 часа)
- 4 класс «Мастер презентации» (34 часа)

#### **Актуальность и перспективность**

На сегодняшний день компьютерная грамотность нужна любому современному человеку, компьютер используется в самых разных областях: обучение, развлечение, работа, общение и т.д. Чтобы приобрести навыки работы на компьютере, необходимы начальные, базовые знания. Без них любой пользователь персонального компьютера будет чувствовать себя неуверенно, пытаться выполнять действия наугад. Работа такого пользователя очень часто является непродуктивной и приводит к ошибкам.

Занятия могут помочь ребятам овладеть компьютером и научить применять эти знания на практике.

Ребенок в современном информационном обществе должен уметь работать на компьютере, находить нужную информацию в различных информационных источниках (электронных энциклопедиях, Интернете), обрабатывать ее и использовать приобретенные знания и навыки в жизни.

Учащиеся младших классов выражают большой интерес к работе на компьютере и обладают психологической готовностью к активной встрече с ним. Общение с компьютером увеличивает потребность в приобретении знаний, продолжении образования.

В младшем школьном возрасте происходит постепенная смена ведущей деятельности, переход от игры к учебе. При этом игра сохраняет свою ведущую роль. Поэтому значительное место на занятиях занимают игры. Возможность опоры на игровую деятельность позволяет сделать интересными и осмысленными любую учебную деятельность. Дети при восприятии материала обращают внимание на яркую подачу его, эмоциональную окраску, в связи с этим основной формой объяснения материала является демонстрация.

**Цель программы:** формирование основ информационно-коммуникационной компетентности *(*овладение младшими школьниками навыками работы на компьютере, умением работать с различными видами информации и освоение основ проектнотворческой деятельности).

#### **Задачи программы:**

- 1. Формировать общеучебные и общекультурные навыки работы с информацией *(формирование умений грамотно пользоваться источниками информации, правильно организовать информационный процесс).*
- 2. Познакомить школьников с видами и основными свойствами информации, научить их приёмам организации информации и планирования деятельности.
- 3. Дать школьникам представления о современном информационном обществе, информационной безопасности личности и государства.
- 4. Дать школьникам первоначальное представление о компьютере и современных информационных и коммуникационных технологиях.
- 5. Научить учащихся работать с программами WORD, PAINT, POWER POINT.
- 6. Научить учащихся находить информацию в Интернете и обрабатывать ее.
- 7. Углубить первоначальные знания и навыки использования компьютера для основной учебной деятельности
- 8. Развивать творческие и интеллектуальные способности детей, используя знания компьютерных технологий.
- 9. Приобщить к проектно-творческой деятельности.
- 10. Формировать эмоционально-положительное отношение к компьютерам.

#### **Занятия проходят с использованием следующих форм:**

- Демонстрационная учащиеся наблюдают за работой учителя на компьютере;
- Фронтальная работа учащихся под руководством учителя;
- Самостоятельная учитель осуществляет индивидуальный контроль за работой учащихся;
- Творческий проект учащиеся выполняют работу в микрогруппах в продолжение нескольких занятий

#### **Формы контроля.**

 Анкетирование, тестирование, написание и иллюстрирование статей (WORD, POINT), редактирование текстов, создание презентаций POWER POINT, конкурсы работ учащихся, выставки, конференции, презентации и т.д. Теоретические знания оцениваются через участие во внеклассных мероприятиях - игра «Умники и умницы», игра по станциям «Веселая информатика», игра «Открытие видов информации», «Путешествие в страну Зазеркалье», «Юные информатики».

#### **Требования к уровню освоения содержания дисциплины**  *должны знать:*

- правила техники безопасности;
- основные устройства ПК;
- правила работы за компьютером;
- виды информации и действия с ней;
- назначение и возможности графического редактора PAINT;
- возможности текстового редактора WORD;
- назначение и работу программы Power Point;
- понятия локальных и глобальных сетей;
- основы Интернет;

#### *должны уметь:*

- соблюдать требования безопасности труда и пожарной безопасности;
- включить, выключить компьютер;
- работать с устройствами ввода/вывода (клавиатура, мышь, дисководы);
- свободно набирать информацию на русском и английском регистре;
- запускать нужные программы, выбирать пункты меню, правильно закрыть программу.
- работать с программами Word, Paint, , Power Point;
- создавать презентацию, используя все возможности Power Point;
- составлять и защищать творческие мини-проекты.

#### *Ожидаемый результат*:

- 1. По окончании обучения учащиеся должны демонстрировать сформированные умения и навыки работы на компьютере и применять их в практической деятельности и повседневной жизни.
- 2. Создание банка данных детских работ (статей, рисунков, презентаций) для использования в учебно-воспитательном процессе.
- **3.** Совершенствование материально-технической базы.

## **Структура курса**

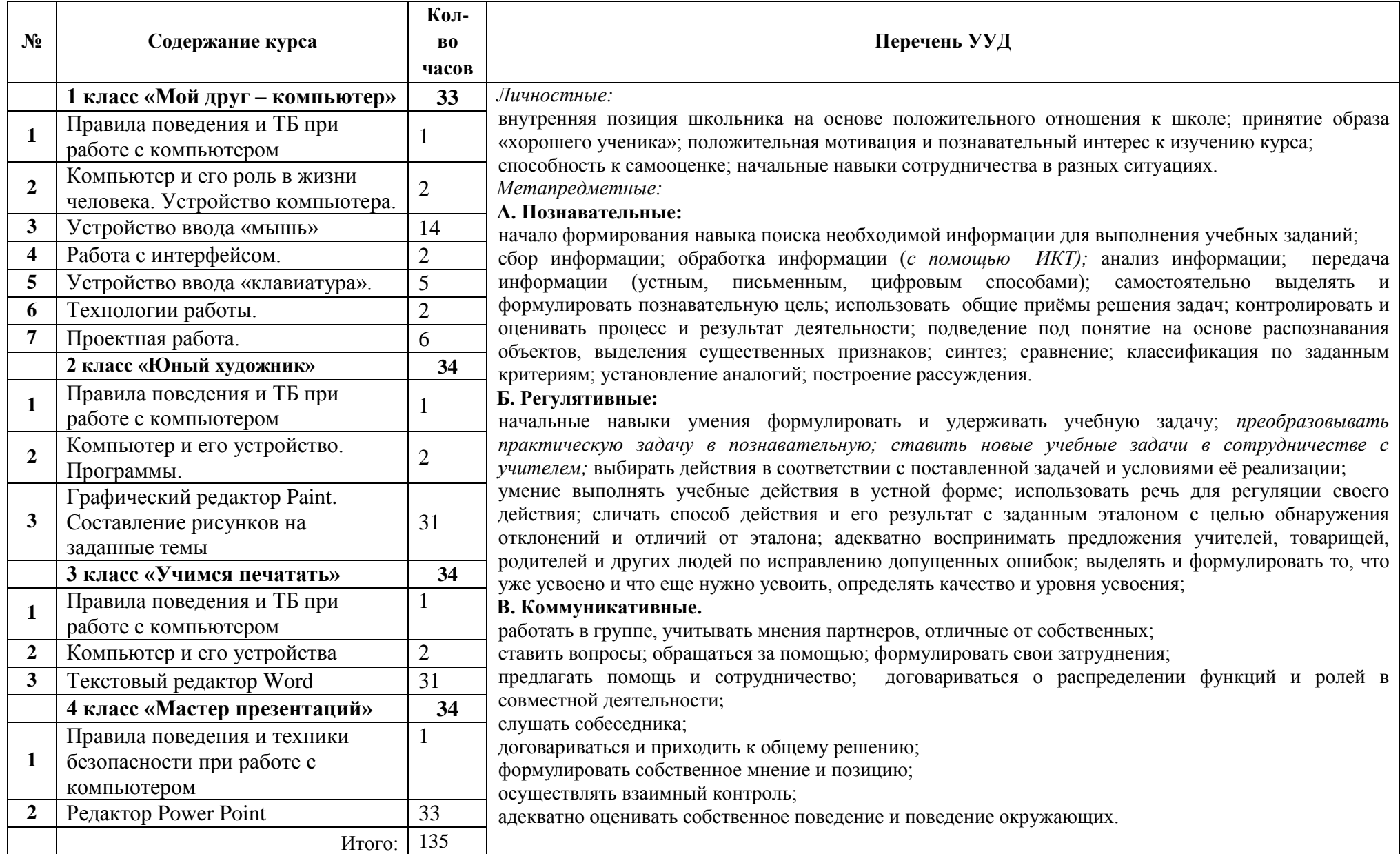

# **Учебно-тематическое планирование: 1 класс «Мой друг – компьютер» (33 часа)**

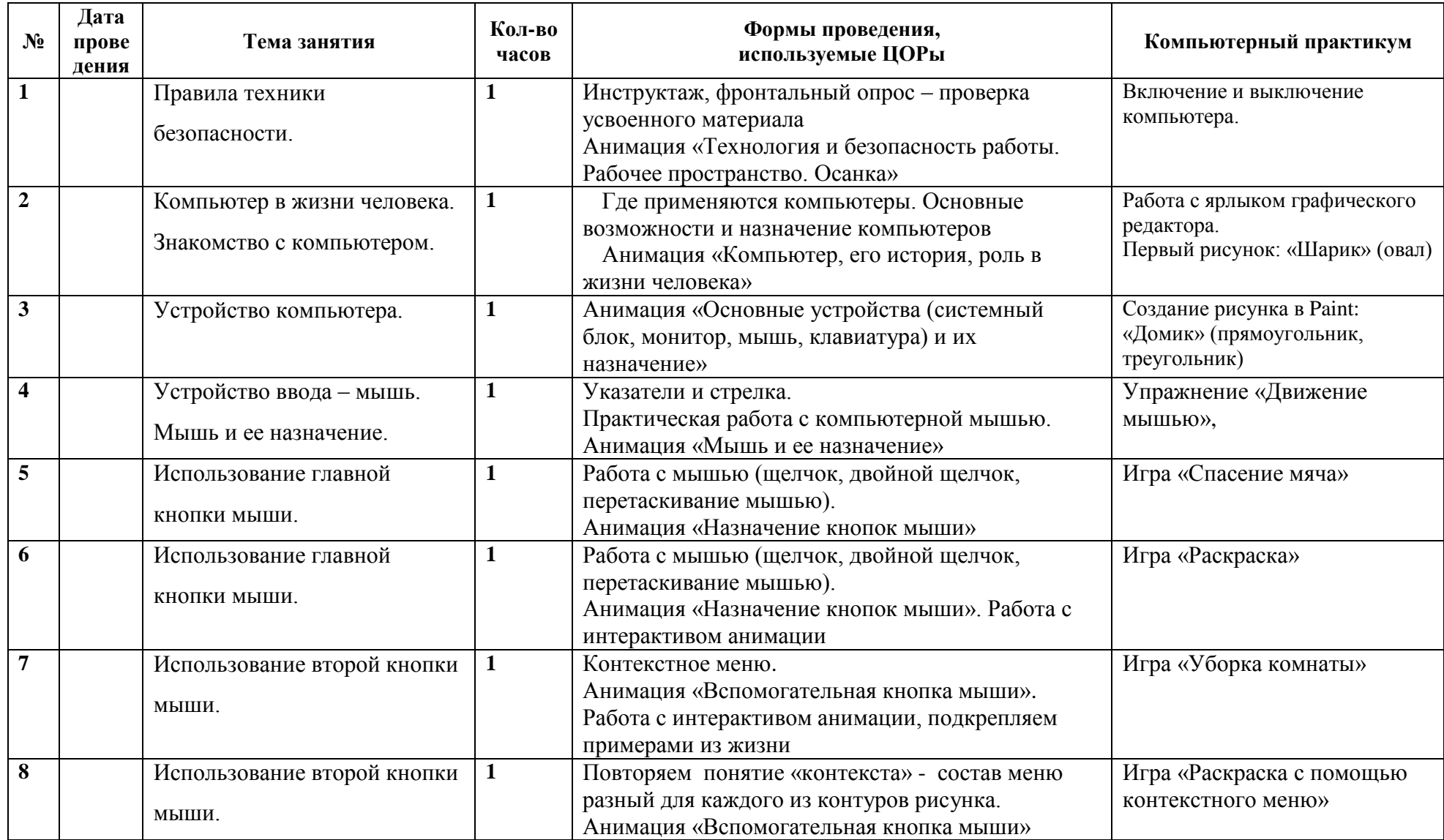

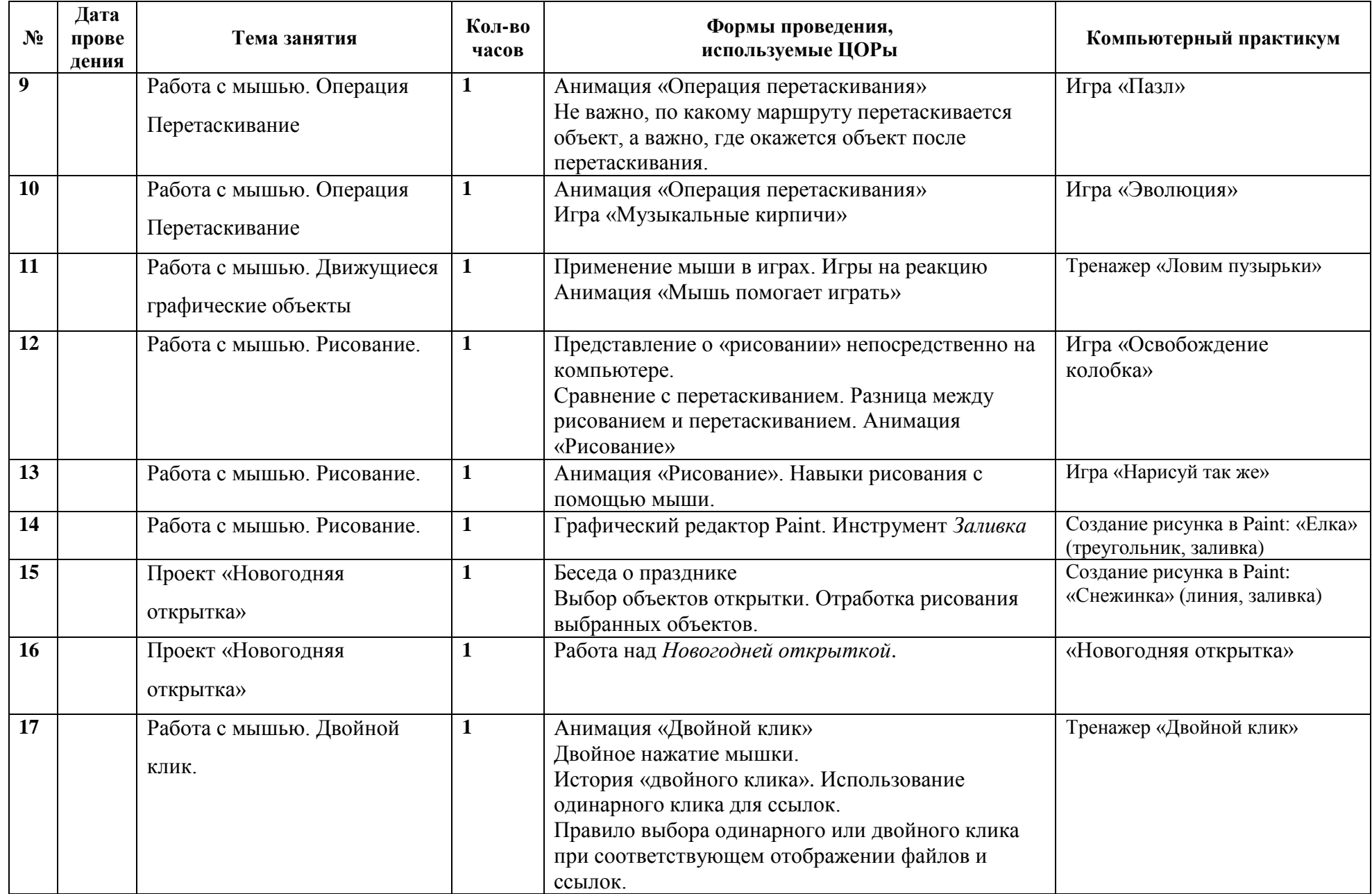

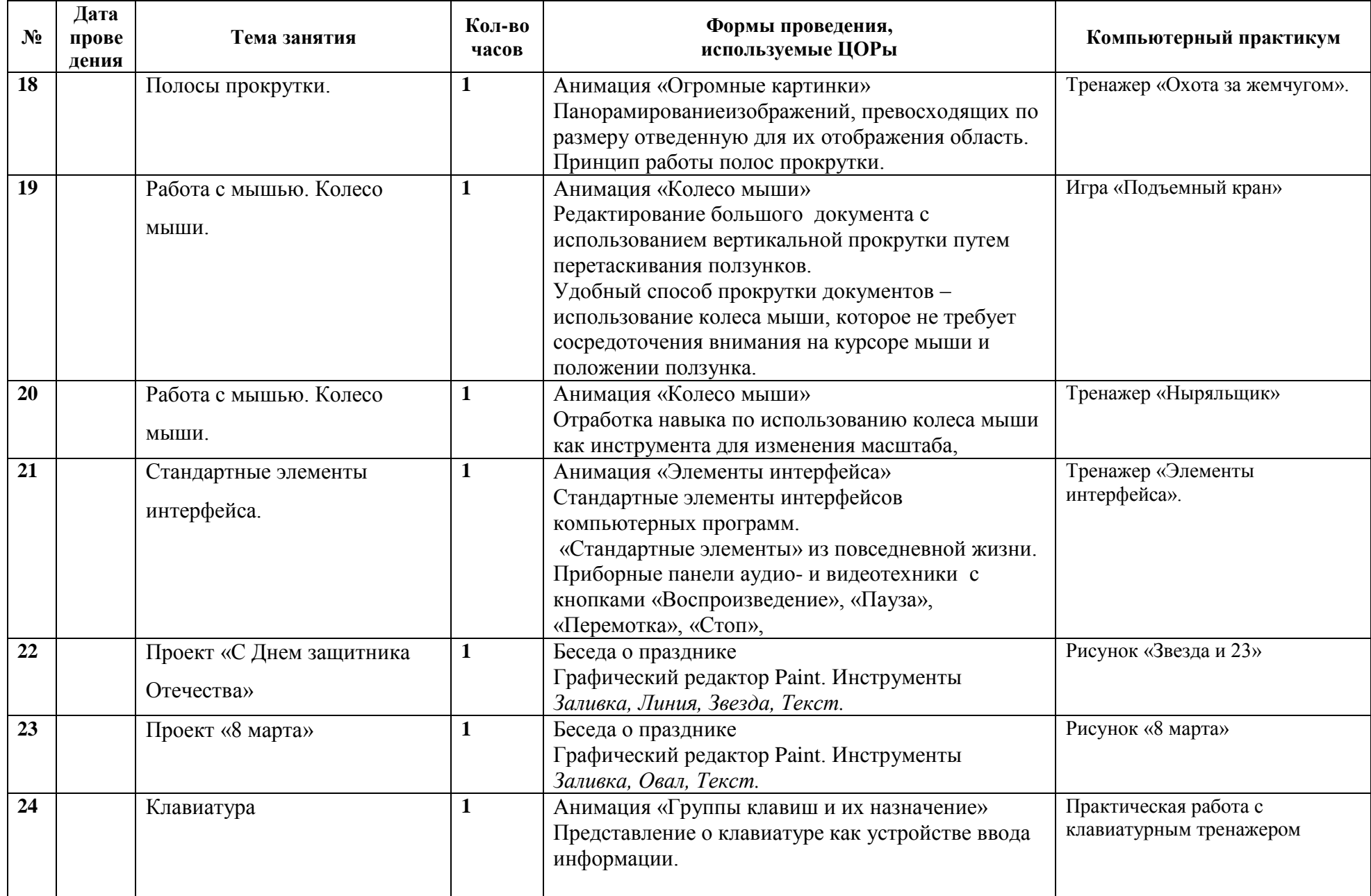

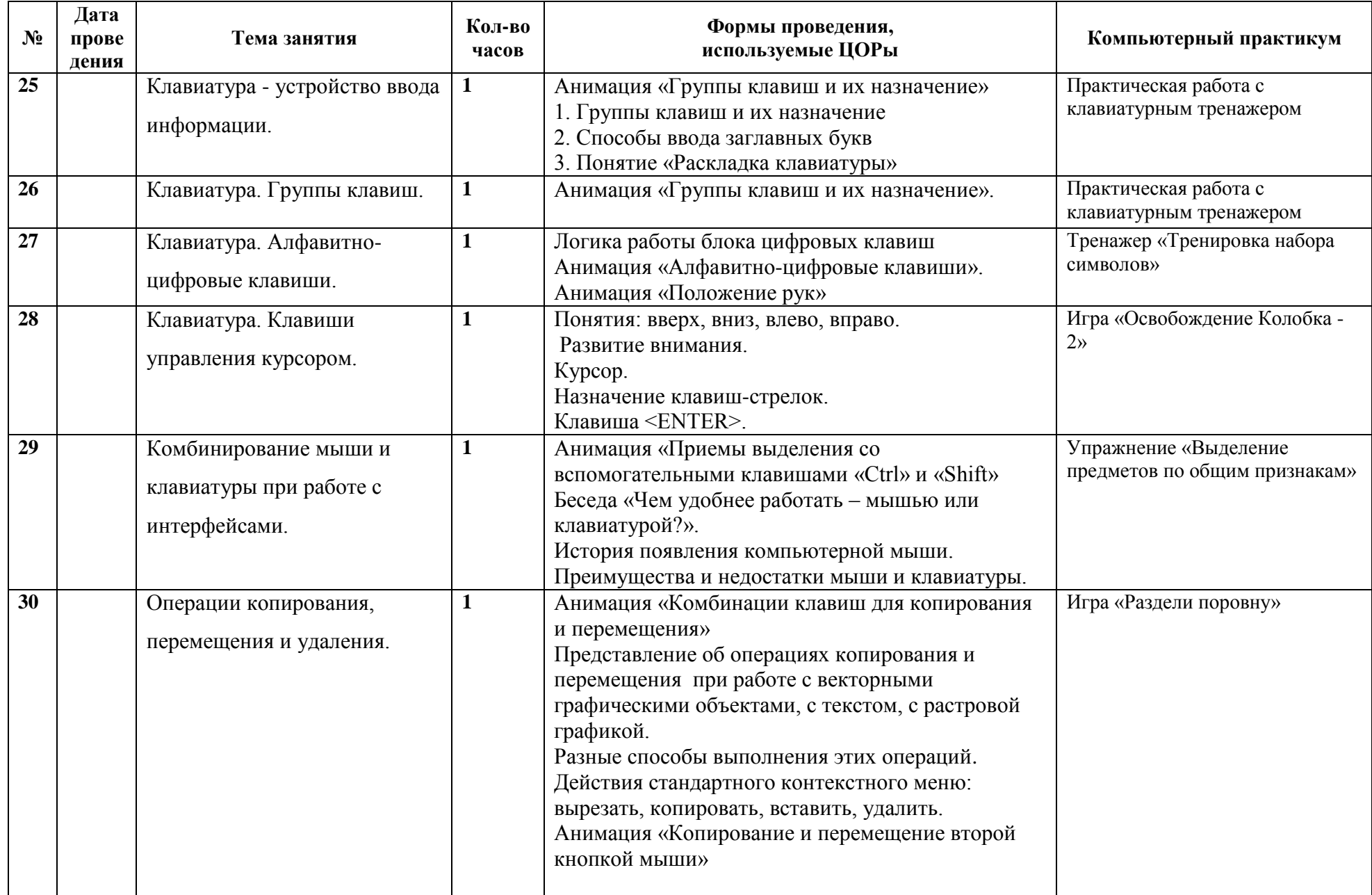

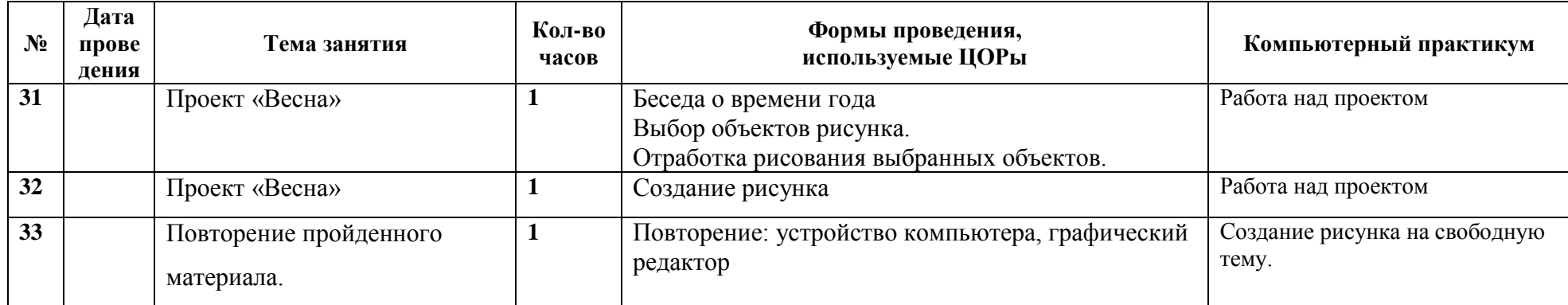

# **Учебно-тематическое планирование: 2 класс «Юный художник» (34 часа)**

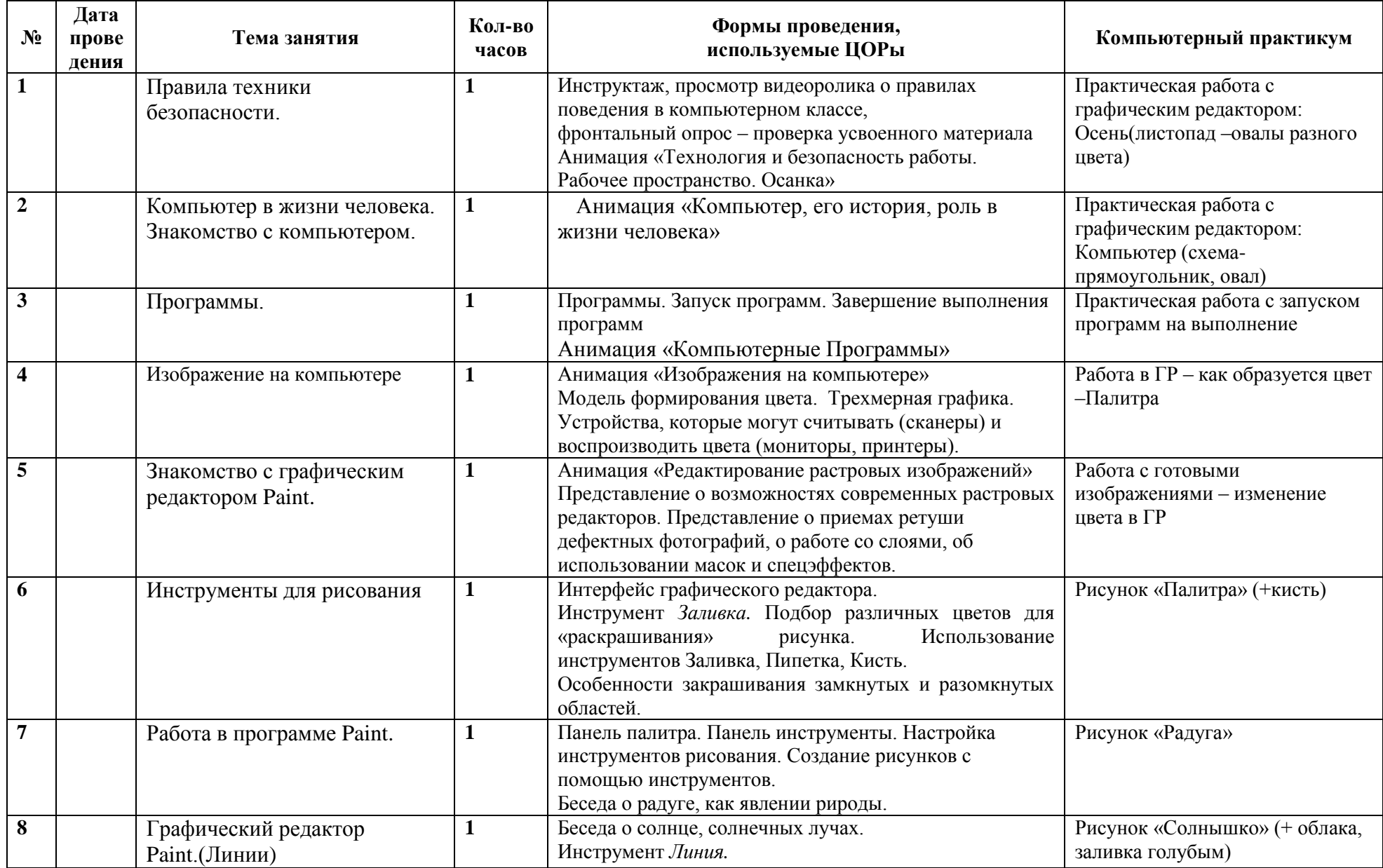

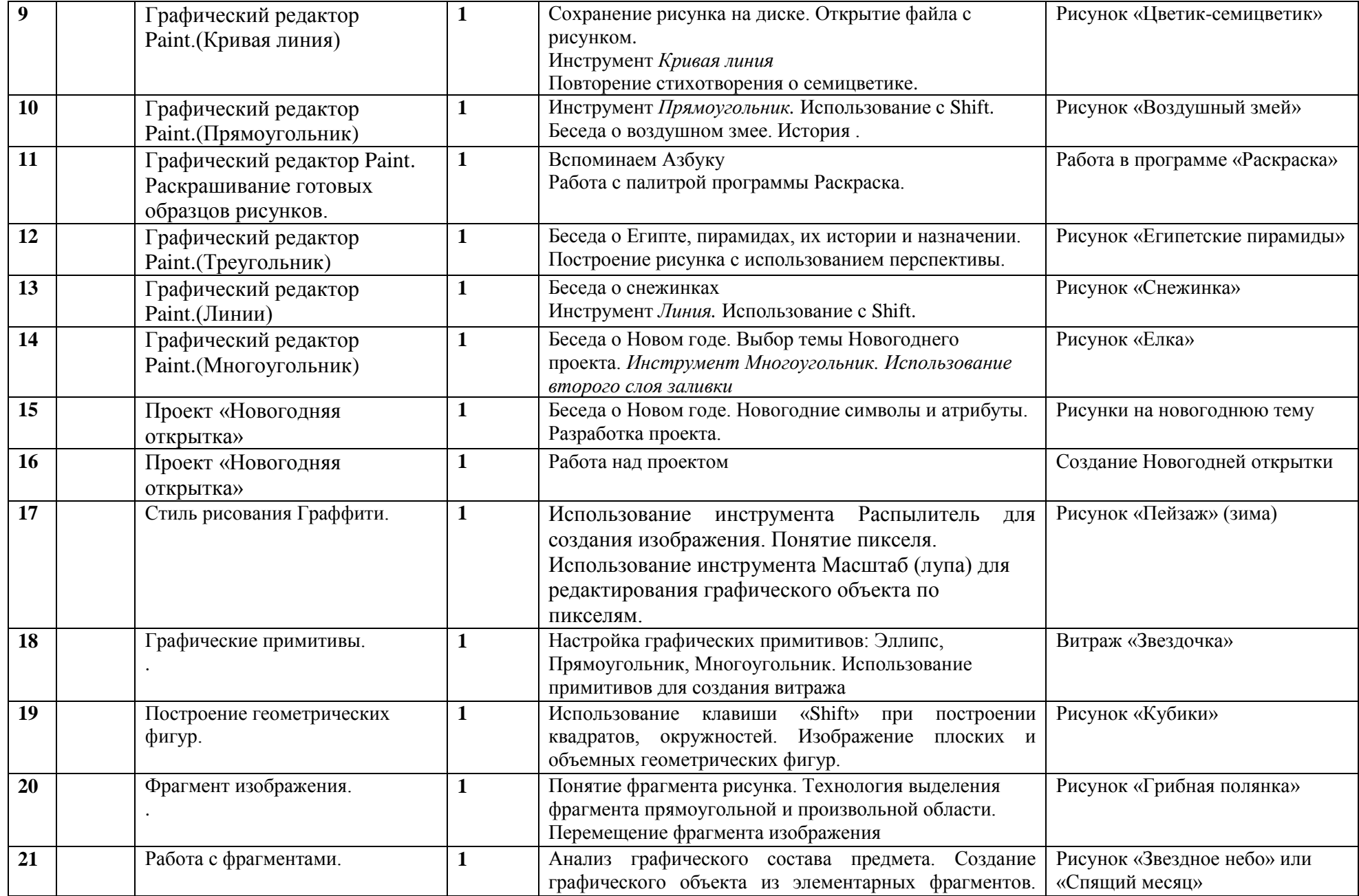

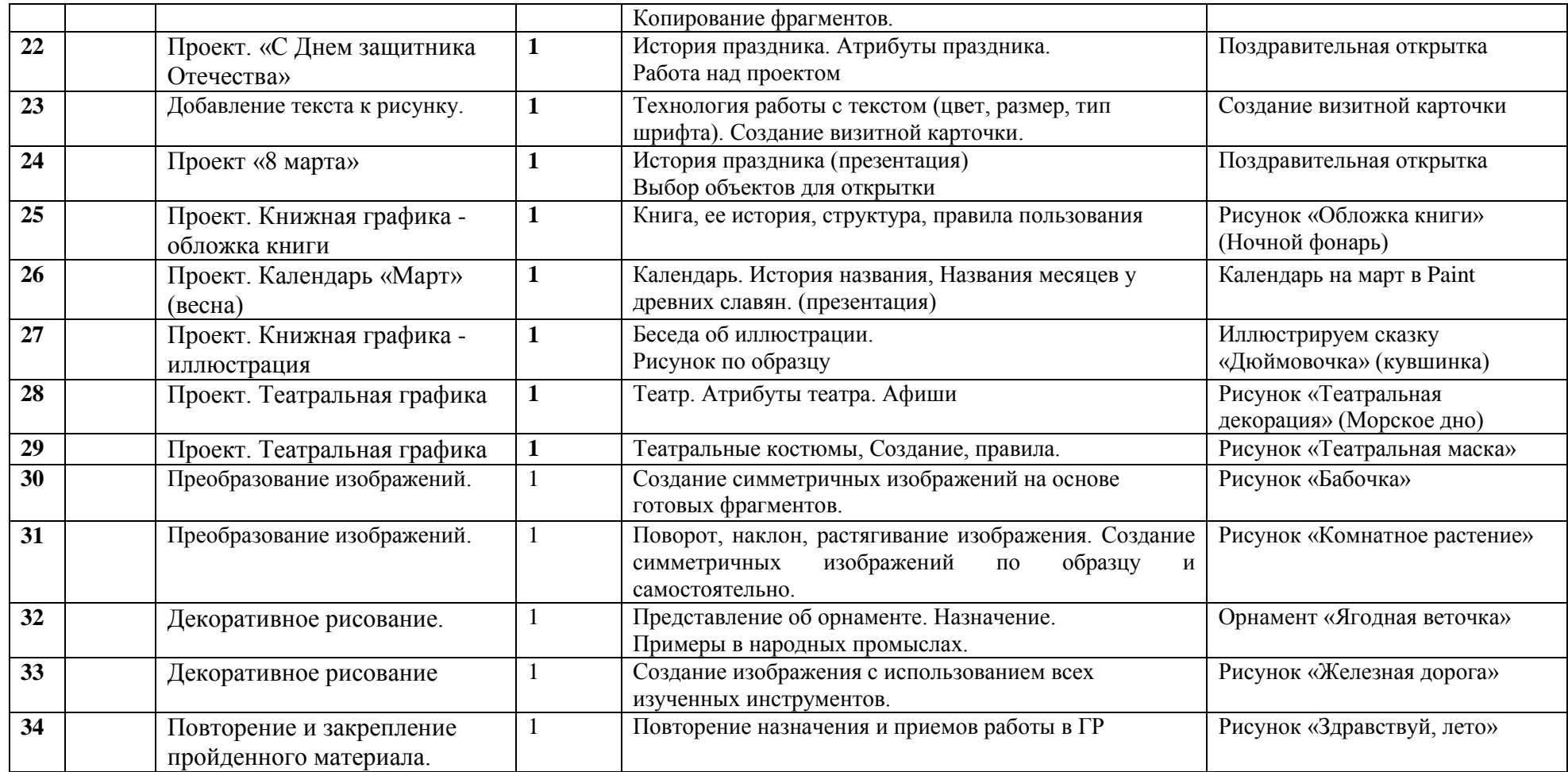

# **Учебно-тематическое планирование: 3 класс «Учимся печатать» (34 часа)**

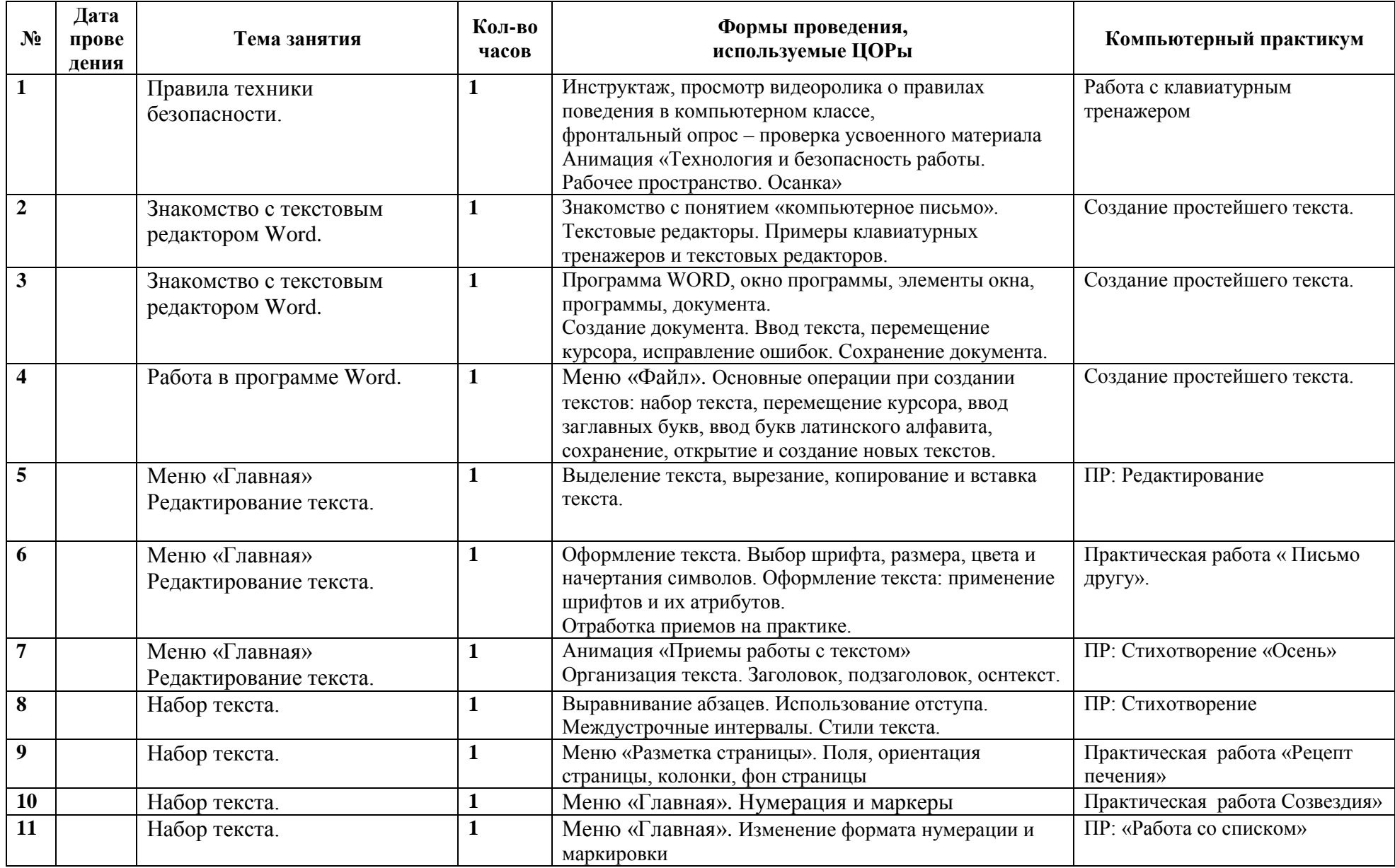

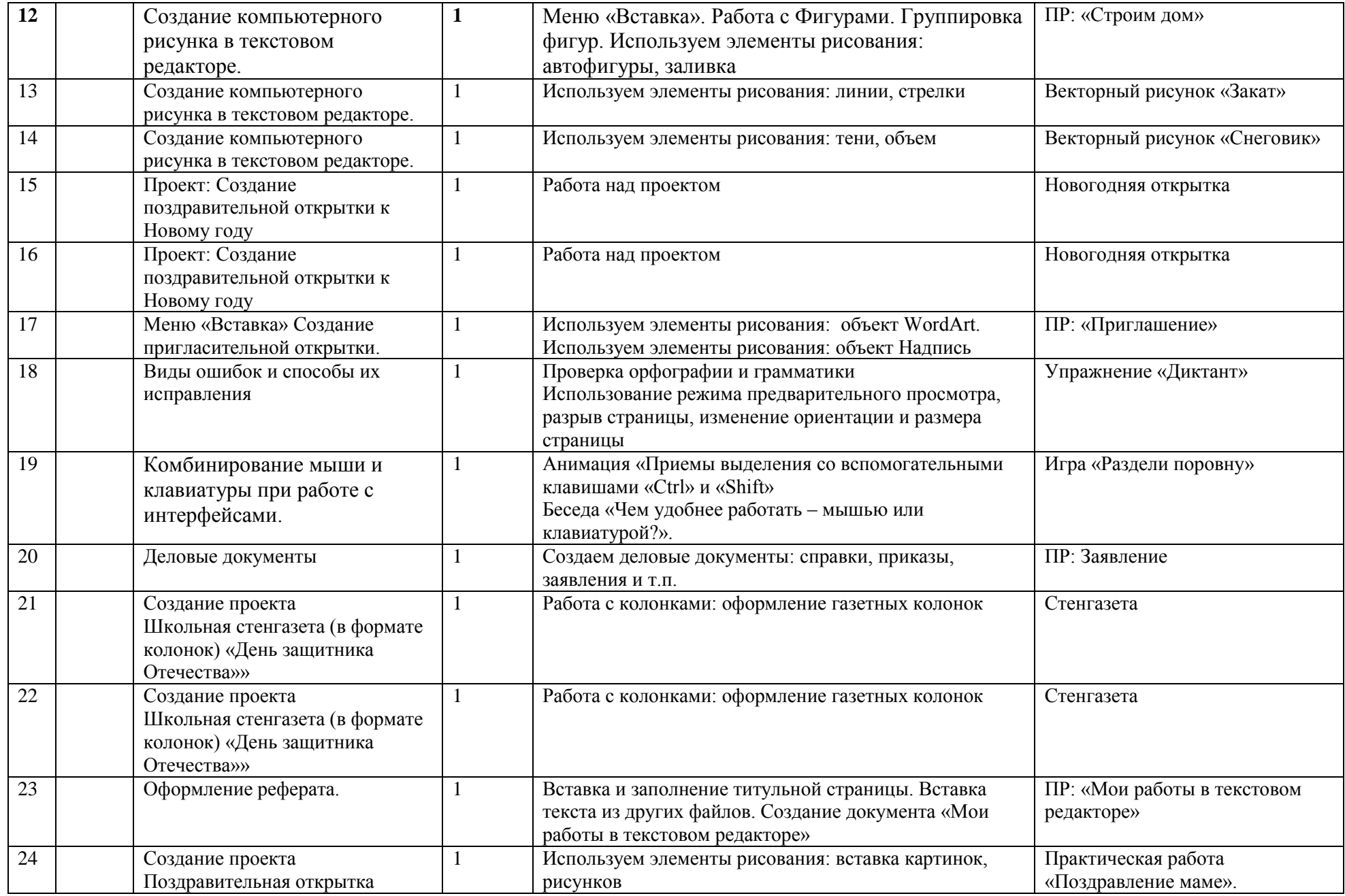

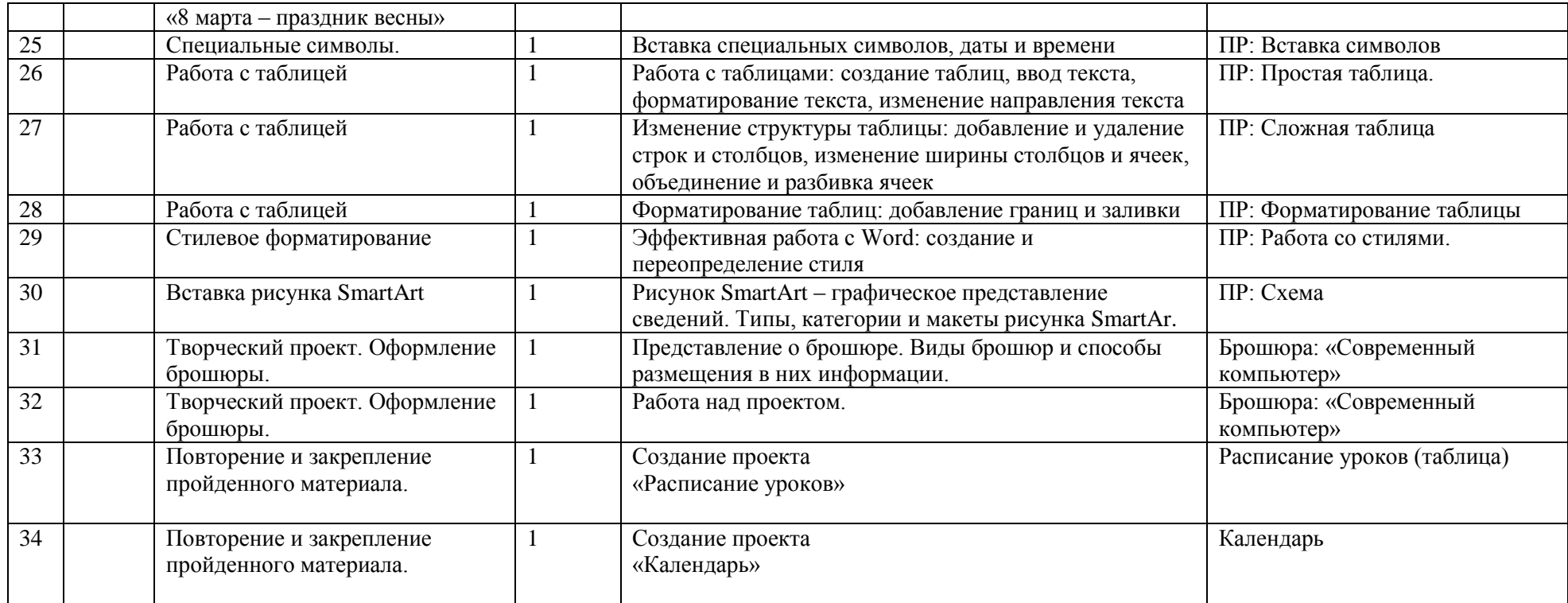

# **Учебно-тематическое планирование: 4 класс «Мастер презентаций» (34 часа)**

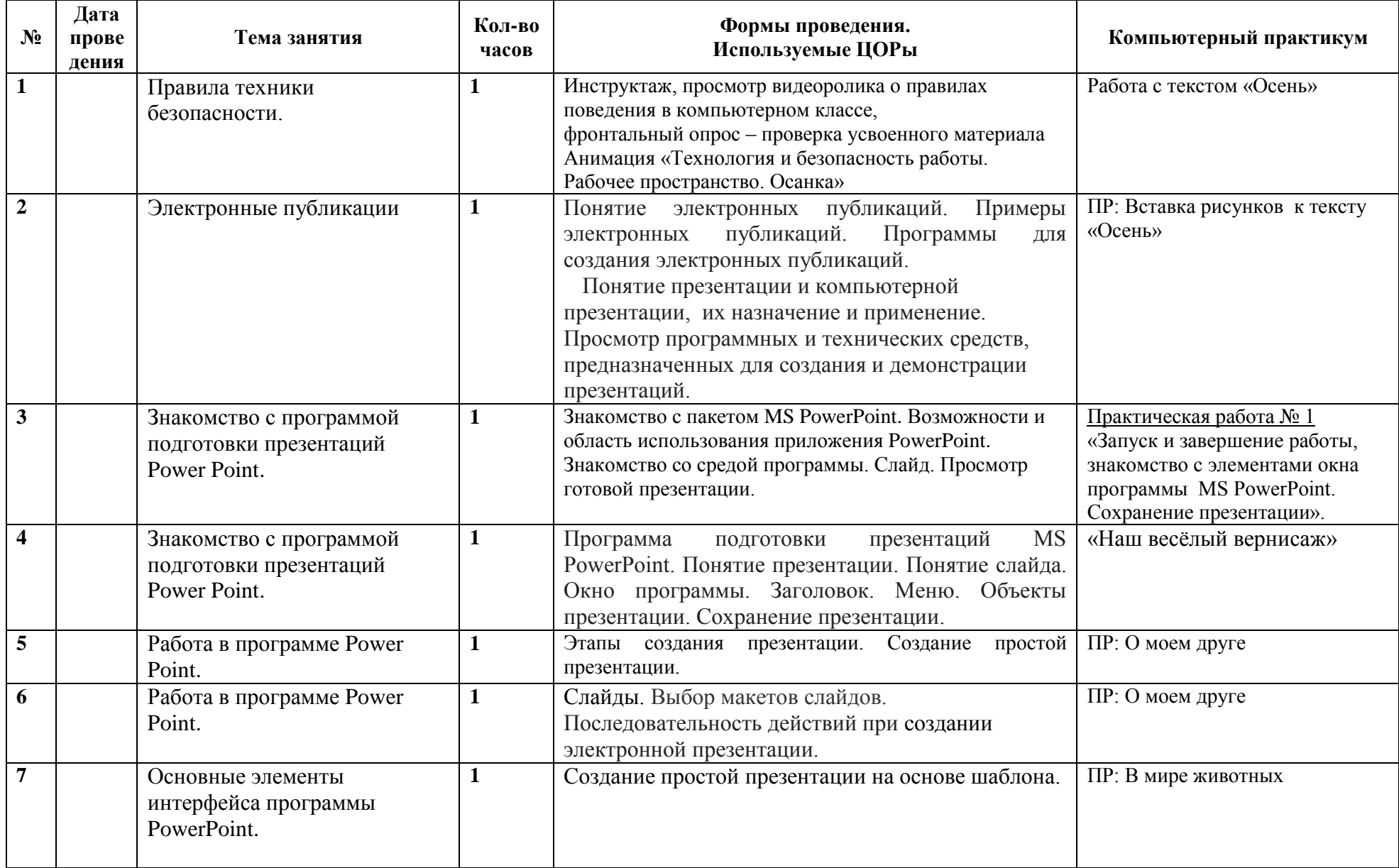

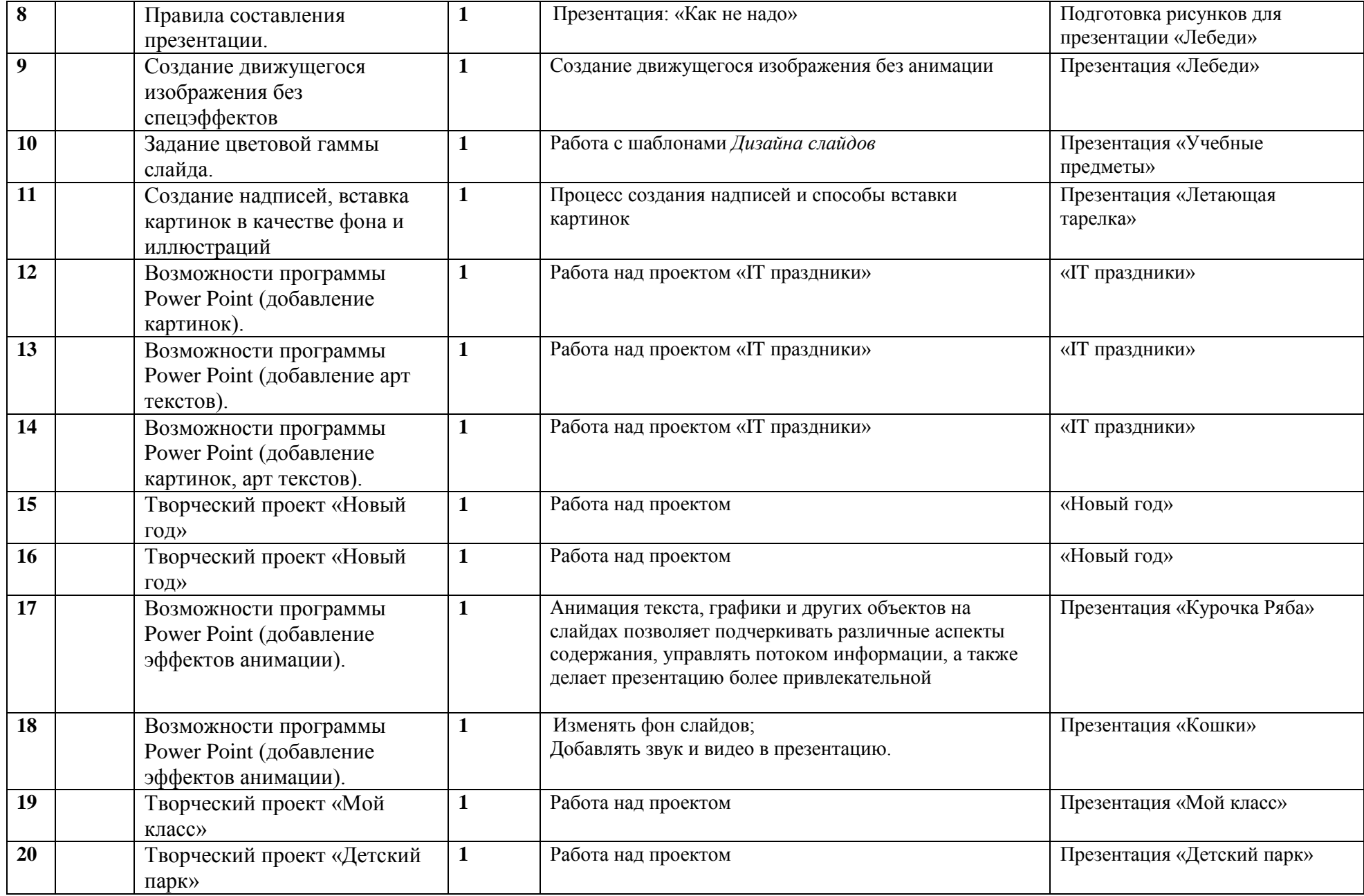

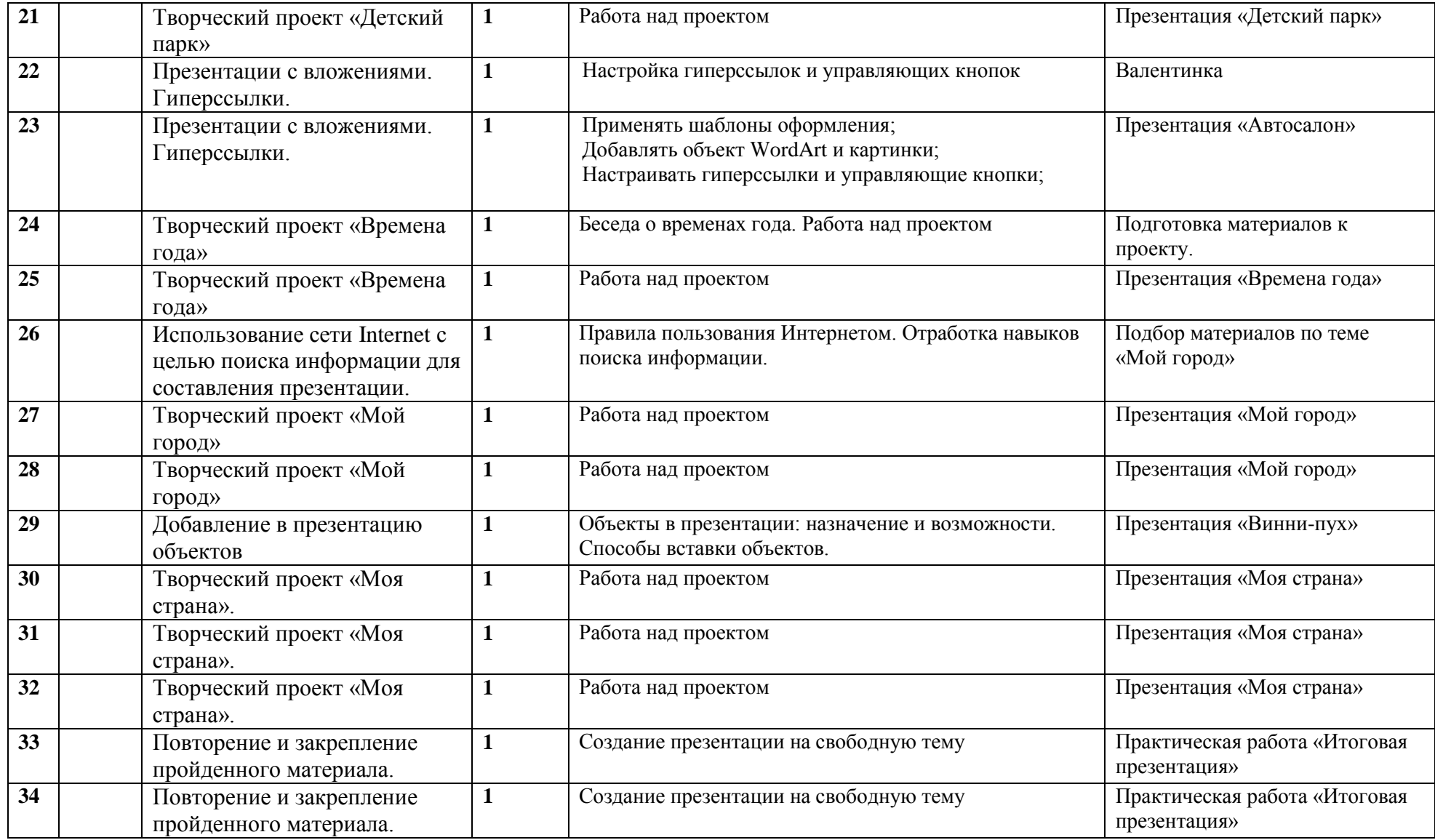

### **Перечень информационно-методического обеспечения**

### **Печатные пособия**

- 1. Формирование ИКТ-компетентности младших школьников : пособие для учителей общеобразоват. учреждений / [Е. И. Булин-Соколова, Т. А. Рудченко, А. Л. Семенов, Е.Н. Хохлова]. – М. : Просвещение, 2011. Работаем по новым стандартам).
- 2. Борман Дж. Компьютерная энциклопедия для школьников и их родителей. – СПб., 1996.
- 3. Концепция модернизации российского образования на период до 2010 года (Приложение к приказу Минобразования России от 11.02.2002 № 393)
- 4. Молокова А.В. Комплексный подход к информатизации начальной школы// Начальная школа, 2005. - № 1. – с. 119-123.
- 5. 9.Федеральный компонент государственного стандарта общего образования. Начальное общее образование./ Министерство образования Российской Федерации. – Москва, 2004
- 6. 10.Федеральный компонент государственного стандарта общего образования. Стандарт начального общего образования по технологии// Начальная школа, 2004. - № 9,10.
- 7. Шафрин Ю.А. Информационные технологии: В 2 ч. Ч.2: Офисная технология и информационные системы. - М.: Лаборатория Базовых Знаний, 1999. - с.336.
- 8. Пейперт С. Переворот в сознании: дети, компьютеры и плодотворные идеи. М.: Педагогика, 1989
- 9. Сопрунов С.Ф., Ушаков А.С., Яковлева Е.И. ПервоЛого 3.0: справочное пособие. М.: Институт новых технологий, 2006
- 10.Истомина Т.Л. Обучение информатике в среде Лого. Комплект из двух рабочих тетрадей.
- 11.Яковлева Е.И. ЛогоМозаика. М.: Институт новых технологий, 2000
- 12. Методическая газета для учителей информатики "Информатика", Издательский дом "Первое сентября", № 6, № 8 2006 года, № 23 2007 года.

### **Дополнительная и справочная литература**

1. Максимова Л. Г. Социально-культурологический подход в преподавании пропедевтического курса информатики// Информатика и образование. – М. 2008. № 12 С. 25-27.

3. Малых Т.А. Наши дети во всемирной паутине Интернета // Начальная школа

плюс До и После. – М. 2007, № 7. С. 8-11.

4. Малых Т.А. Информационная безопасность молодого поколения //

Профессиональное образование. Столица. – М.2007. № 6. С.30.

5. Малых Т.А. Ребенок у компьютера: за или против// Воспитание школьников. -

М.2008. № 1.С.56-58

### **Литература для обучающихся**

- 1. «Информатика. Основы компьютерной грамоты. Начальный курс» под ред. Н.В. Макаровой, Питер, 2004 г.
- 2. Мой друг компьютер. Детская энциклопедия А.В. Зарецкий
- 3. Соболев А. Игры с Чипом. М.: Детская литература, 1991

**Программы** *–* Microsoft Windows (Word, PowerPoint, Paint).

**Технические средства** - мультимедийный проектор, интерактивная доска; компьютеры; Интернет;